#### **REPUBLIK INDONESIA KEMENTERIAN HUKUM DAN HAK ASASI MANUSIA**

# **SURAT PENCATATAN CIPTAAN**

Dalam rangka pelindungan ciptaan di bidang ilmu pengetahuan, seni dan sastra berdasarkan Undang-Undang Nomor 28 Tahun 2014 tentang Hak Cipta, dengan ini menerangkan:

Tengah, 57556

Tengah, 57556

: 29 Desember 2023, di Surakarta (solo)

**dkk**

Nomor dan tanggal permohonan : EC002023141394, 29 Desember 2023

#### **Pencipta**

Nama : **Ir. Dahlan Susilo, M.Kom, Dr. Rahmat Wisudawanto, S.S, M.Hum**

Alamat  $\bigcup_{i=1}^{\infty}$  /  $\bigcap_{i=1}^{\infty}$  /  $\bigcap_{i=1}^{\infty}$  Jl. Palem III No. 21 Perum. Graha Kencana Rt.003/Rw.008, Ds.

Kewarganegaraan : Indonesia

**Pemegang Hak Cipta**

Nama : **Ir. Dahlan Susilo, M.Kom dan Universitas Sahid Surakarta** Alamat /// /// /// /// Jl. Palem III No. 21 Perum. Graha Kencana Rt.003/Rw.008, Ds.

#### Kewarganegaraan : Indonesia

Jenis Ciptaan **1999 / Program Komputer** 

Judul Ciptaan : **Pemaknaan English Idiomatic Expression Dalam Bahasa Indonesia**

Tanggal dan tempat diumumkan untuk pertama kali di wilayah Indonesia atau di luar wilayah Indonesia

Jangka waktu pelindungan | / / / Berlaku selama 50 (lima puluh) tahun sejak Ciptaan tersebut pertama kali

Nomor pencatatan : 000574347

adalah benar berdasarkan keterangan yang diberikan oleh Pemohon. Surat Pencatatan Hak Cipta atau produk Hak terkait ini sesuai dengan Pasal 72 Undang-Undang Nomor 28 Tahun 2014 tentang Hak Cipta.

dilakukan Pengumuman.

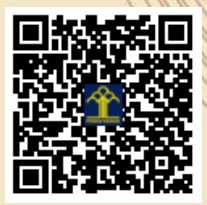

a.n. MENTERI HUKUM DAN HAK ASASI MANUSIA Direktur Hak Cipta dan Desain Industri

Purbayan, Kec. Baki, Kab. Sukoharjo 57195, Baki, Sukoharjo, Jawa

Purbayan, Kec. Baki, Kab. Sukoharjo 57195, Baki, Sukoharjo, Jawa

Anggoro Dasananto NIP. 196412081991031002

 $\Lambda$ 

Dalam hal pemohon memberikan keterangan tidak sesuai dengan surat pernyataan, Menteri berwenang untuk mencabut surat pencatatan permohonan.

I.T

Disclaimer:

### **LAMPIRAN PENCIPTA**

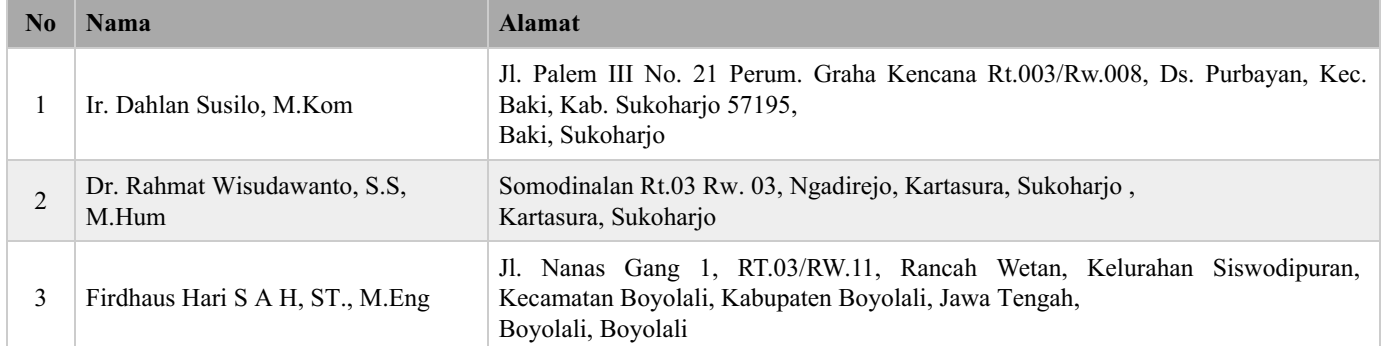

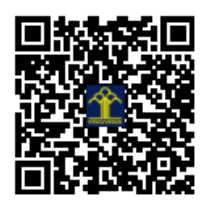

## PEMAKNAAN ENGLISH IDIOMATIC EXPRESSION DALAM BAHASA INDONESIA

HaKI Program Aplikasi

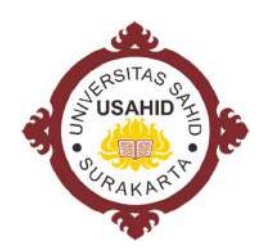

Pencipta: Ir. Dahlan Susilo, M.Kom Dr. Rahmat Wisudawanto, S.S, M.Hum Fidhaus Hari Saputro Al Haris, S.T, M.Eng

> Universitas Sahid Surakarta Desember 2023

```
/****************************************************************************** 
  Nama Program : EIE 
  Guna Program : Pemaknaan English Idiomatic Expression dalam Bahasa Indonesia 
  Pencipta : Dahlan Susilo, Rahmat Wisudawanto, Firdhaus Hari Saputro Al Haris 
  Tgl. Dibuat : 14 Desember 2023 
  Tgl. Diubah : 28 Desember 2023 
 Tempat : Lab. Bahasa - Universitas Sahid Surakarta 
           *******************************************************************************/ 
#include <iostream> 
#include <fstream> 
#include <stdio.h> 
#include <string.h> 
using namespace std;
//Deklarasi data dan prosedur/fungsi 
struct TJhuruf{int churuf[28]; int mhuruf[28]; } Hitung;
void JmlHuruf(int idm, string kata, TJhuruf &hrf);
void Tulis ();
void Baca ();
void Indonesia ();
void Cari ();
void Menu Idiom ();
//Proram Utama 
int main () 
{ 
 Menu Idiom();
  return 0;
} 
/*============================================================================*/ 
//Prosedur untuk menambah idiom 
void Tulis () 
{ 
  struct TIdiom {string Inggris; string Makna;} Idiom;
  string teks,simpan;
  // Create a text file 
  ofstream rekam ("EIE.txt",ios::app); //buka file data untuk melakukan tambah data
  // Tulis teks 
  cout<< "Tuliskan idiom dalam bahasa Inggris [Enter = Selesai ]: \n";
  do { 
   getline(cin,Idiom.Inggris); // nulis kata idiom dalam Bahasa Inggris
   // Write to the file 
   if (Idiom.Inggris!="") { 
     cout<< "Makna idiom tersebut dalam bahasa Indonesia : \n";
     getline(cin,Idiom.Makna); // nulis makna idiom tsb. 
     teks=Idiom.Inggris+" : "+Idiom.Makna; //menggabung kalimat idiom dan maknanya
    cout<<teks<<endl; // menampilkan kalimat gabungan
     cout<< "Apakah idiom beserta maknanya akan disimpan [Y/T] : ";
     getline(cin,simpan); // nulis makna idiom tsb. 
     if (simpan=="Y"||simpan=="y") 
     rekam << teks+"\n"; //menyimpan ke dalam file data EIE
 } 
  } while (Idiom.Inggris!=""); //jika di-ENTER selesai 
 // Close the data file 
rekam.close ();
}
```
/\*============================================================================\*/

//Prosedur untuk menghitung jumlah huruf dalam kalimat void JmlHuruf(int idm, string kata, TJhuruf &hrf)

```
\{ int j, huruf[28];
  for (i=0; j<28; j++) huruf[j]=0;
  for (j=0; j\leq kata.length(); j++) {cout\leq kata[j];switch (kata[j]) {
      case 'a': huruf[0]++; break; case 'A': huruf[0]++; break; 
      case 'b': huruf[1]++; break; case 'B': huruf[1]++; break; 
      case 'c': huruf[2]++; break; case 'C': huruf[2]++; break; 
      case 'd': huruf[3]++; break; case 'D': huruf[3]++; break; 
      case 'e': huruf[4]++; break; case 'E': huruf[4]++; break; 
      case 'f': huruf[5]++; break; case 'F': huruf[5]++; break; 
      case 'g': huruf[6]++; break; case 'G': huruf[6]++; break; 
      case 'h': huruf[7]++; break; case 'H': huruf[7]++; break; 
      case 'i': huruf[8]++; break; case 'I': huruf[8]++; break; 
      case 'j': huruf[9]++; break; case 'J': huruf[9]++; break; 
      case 'k': huruf[10]++; break; case 'K': huruf[10]++; break; 
      case 'l': huruf[11]++; break; case 'L': huruf[11]++; break; 
      case 'm': huruf[12]++; break; case 'M': huruf[12]++; break; 
      case 'n': huruf[13]++; break; case 'N': huruf[13]++; break; 
      case 'o': huruf[14]++; break; case 'O': huruf[14]++; break; 
      case 'p': huruf[15]++; break; case 'P': huruf[15]++; break; 
      case 'q': huruf[16]++; break; case 'Q': huruf[16]++; break; 
      case 'r': huruf[17]++; break; case 'R': huruf[17]++; break; 
      case 's': huruf[18]++; break; case 'S': huruf[18]++; break; 
      case 't': huruf[19]++; break; case 'T': huruf[20]++; break; 
      case 'u': huruf[20]++; break; case 'U': huruf[20]++; break;
      case 'v': huruf[21]++; break; case 'V': huruf[21]++; break;
      case 'w': huruf[22]++; break; case 'W': huruf[22]++; break; 
      case 'x': huruf[23]++; break; case 'X': huruf[23]++; break; 
      case 'y': huruf[24]++; break; case 'Y': huruf[24]++; break; 
      case 'z': huruf[25]++; break; case 'Z': huruf[25]++; break; 
     case '-': huruf[26]++; break; case ' ': huruf[27]++; break;
      } 
 } 
  if (idm==0) {for (j=0;j<28;j++) hrf.churuf[j]=huruf[j];}
  else {for (j=0; j<28; j++) hrf.mhuruf[j]=huruf[j];}
} 
/*============================================================================*/ 
//Prosedur untuk membaca daftar idiom 
void Baca () 
\{ int i=0,x;
// Create a text string, which is used to output the text file 
  string Text,tahan;
// Read from the text file 
  ifstream AkuBaca ("EIE.txt");
  cout<<" Daftar English Idiomatic Expression \n";
cout<<"========================================================================\n"
;
 cout <<" No. English Idiomatic Expression \n";
  cout<<"------------------------------------------------------------------------\n";
// Use a while loop together with the getline() function to read the file line by line 
  while (getline (AkuBaca, Text)) 
  \{i++;// Output the text from the file 
  cout << i << ". " << Text<<endl;
  if (i\%20==0) {
     cout<<"------------------------------------------------------------------------\n";
```

```
 cout<<"Tekan ENTER untuk lanjut....!"; getline(cin,tahan);
   } 
   } 
cout<<"========================================================================\n"
;
  cout<<"Tekan ENTER untuk selesai !!!"; getline(cin,tahan);
// Close the file 
 AkuBaca.close ();
} 
/*============================================================================*/ 
//Prosedur untuk menampilkan kalimat dalam bahasa Indonesia saja 
void Indonesia () 
\{ int i,j,x=0, panjang;
// Create a text string, which is used to output the text file 
  string Text,tahan,telusur;
// Read from the text file 
  ifstream AkuBaca ("EIE.txt");
 cout <<" Daftar English Idiomatic Expression \n";
cout<<"========================================================================\n"
;
 cout << " No. Idiomatic Expression \n";
  cout<<"------------------------------------------------------------------------\n";
// Use a while loop together with the getline() function to read the file line by line 
  while (getline (AkuBaca, Text)) 
 \{ i++; x=0; 
  while (Text[x]!=':') \{x++; \};
    panjang=Text.length();
   cout << i <<". ";
   for (j=x+2;j < panjang; j++) cout <<< Text[i];
    cout<<endl;
   if (i\%30==0) {
     cout<<"------------------------------------------------------------------------\n";
     cout<<"Tekan ENTER untuk lanjut....!"; getline(cin,tahan);
 } 
   } 
cout<<"========================================================================\n"
;
  cout<<"Tekan ENTER untuk selesai !!!"; getline(cin,tahan);
// Close the file 
 AkuBaca.close ();
} 
/*============================================================================*/ 
//Prosedur untuk melalakukan pencarian idiom dari kata dalam bahasa Indonesia 
void Cari () 
{ int i=0,j,k,x=0, p,pj;
 // Create a text string, which is used to output the text file 
  string Text,tahan,ckata,cText;
 // Read from the text file 
  ifstream AkuBaca ("EIE.txt");
 // kata yang dicari
```

```
 cout<<"Tuliskan kata yang dicari idiomnya: "; getline(cin,ckata);
    JmlHuruf(0,ckata, Hitung);
 cout <<" Daftar English Idiomatic Expression \n";
cout<<"========================================================================\n"
;
 cout << " No. Idiomatic Expression \n";
  cout<<"------------------------------------------------------------------------\n";
  // Menggunakan while loop bersama getline() function untuk membaca data 
  while (getline (AkuBaca, Text)) 
 \{i++; pj = Text.length();x=0;
  while (Text[x]!=':') \{x++; \} cText="";
  while (x \leq p) \{x++; cText+=Text[x];\}//cout << i << ". ";
    JmlHuruf(1,cText, Hitung);
    if (Hitung.mhuruf[0]==Hitung.churuf[0]) 
    if (Hitung.mhuruf[1]==Hitung.churuf[1]) 
 if (Hitung.mhuruf[2]==Hitung.churuf[2]) 
 if (Hitung.mhuruf[3]==Hitung.churuf[3]) 
    if (Hitung.mhuruf[4]==Hitung.churuf[4]) 
 if (Hitung.mhuruf[5]==Hitung.churuf[5]) 
 if (Hitung.mhuruf[6]==Hitung.churuf[6]) 
    if (Hitung.mhuruf[7]==Hitung.churuf[7]) 
    if (Hitung.mhuruf[8]==Hitung.churuf[8]) 
    if (Hitung.mhuruf[9]==Hitung.churuf[9]) 
    if (Hitung.mhuruf[10]==Hitung.churuf[10]) 
    if (Hitung.mhuruf[11]==Hitung.churuf[11]) 
    if (Hitung.mhuruf[12]==Hitung.churuf[12]) 
    if (Hitung.mhuruf[13]==Hitung.churuf[13]) 
    if (Hitung.mhuruf[14]==Hitung.churuf[14]) 
    if (Hitung.mhuruf[15]==Hitung.churuf[15]) 
    if (Hitung.mhuruf[16]==Hitung.churuf[16]) 
    if (Hitung.mhuruf[17]==Hitung.churuf[17]) 
    if (Hitung.mhuruf[18]==Hitung.churuf[18]) 
    if (Hitung.mhuruf[19]==Hitung.churuf[19]) 
    if (Hitung.mhuruf[20]==Hitung.churuf[20]) 
    if (Hitung.mhuruf[21]==Hitung.churuf[21]) 
    if (Hitung.mhuruf[22]==Hitung.churuf[22]) 
    if (Hitung.mhuruf[23]==Hitung.churuf[23]) 
    if (Hitung.mhuruf[24]==Hitung.churuf[24]) 
    if (Hitung.mhuruf[25]==Hitung.churuf[25]) 
    if (Hitung.mhuruf[26]==Hitung.churuf[26]) 
       {cout<<i<<". "<<Text<<endl; 
     Text="";
  } 
cout<<"========================================================================\n"
;
  cout<<"Tekan ENTER untuk selesai SUDAH !!!"; getline(cin,tahan);
 } 
  // Close the file 
 AkuBaca.close ();
} 
/*============================================================================*/ 
//Prosedur untuk mengelola aplikasi EIE 
void Menu_Idiom (){ 
   string pil;
```

```
while (pil!="5") {
  cout<<"\033c";
  cout \lt" English Idiomatic Expression \n \n";<br>cout \lt" 1. Menambah data idiom \n";
   cout<<" 1. Menambah data idiom \n";
  cout << " 2. Melihat daftar idiom \n";
  cout<<" 3. Melihat dartar kata dalam bahasa Indonesia \n";
   cout<<" 4. Mencari idion dari kata dalam bahasa Indonesia \n";
  cout \lt" 5. Selesai \n \n";
   cout<<" Pilihan : "; getline(cin,pil);
  if (pil=="1") Tulis ();
  else if (pil=="1") Baca ();
      else if (pil=="3") Indonesia ();
         else if (pil=="4") Cari (); 
             else if (pil=="5") exit;
                else cout<<"Salah pilih ";
```
}

}